Health Research — Call 2021 —

# Grants "la Caixa" online system

Manual for submission

\*Organoids derived from patient with luminal A breast cancer

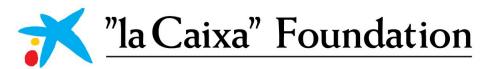

# **CONTENTS**

| 1. USER REGIST | TRATION1                                       |
|----------------|------------------------------------------------|
| 2. CREATING A  | N APPLICATION1                                 |
| 3. TEXT AND IL | LUSTRATIONS2                                   |
| 4. PROJECT TE  | AM3                                            |
| 5. SUBMITTING  | G THE APPLICATION                              |
| 6. EVALUATION  | N PROCESS OF THE PROPOSALS                     |
| 7. VISUAL SUP  | PORT5                                          |
| 7.1- Or        | ganization Manager (OM)5                       |
|                | 7.1.1- Registration                            |
|                | 7.1.2- Activation                              |
|                | 7.1.3- Personal profile                        |
|                | 7.1.4- Documentation                           |
|                | 7.1.5- The "la Caixa" Foundation validation6   |
|                | 7.1.6- Organization profile6                   |
|                | 7.1.7- Actions                                 |
|                | 7.1.8- Endorsing a proposal7                   |
| 7.2- Pr        | oject Leader (PL)8                             |
|                | 7.2.1- Registration8                           |
|                | 7.2.2- Activation                              |
|                | 7.2.3- Initial screen9                         |
|                | 7.2.4- Start a proposal9                       |
|                | 7.2.5- General data and proposal information10 |
|                | 7.2.6- Keywords11                              |
|                | 7.2.7- Text boxes                              |
|                | 7.2.8- Gantt                                   |
|                | 7.2.9- Documentation                           |
|                | 7.2.10- References                             |
|                | 7.2.11- Publications                           |
|                | 7.2.12- Invitation of PIs and CSOs             |
|                | 7.2.13- Budget                                 |
|                | 7.2.14- Declarations22                         |
|                | 7.2.15- Validation and submission22            |
|                |                                                |

# **1.** USER REGISTRATION

The online system can be accessed through the link: https://grantslacaixa.org

Users can register on the login page by clicking REGISTER AS APPLICANT (Project Leaders and Principal Investigators) or REGISTER AS ORGANIZATION MANAGER (OM). A form for entering contact details will then appear in a new window. All profiles should register linked to an Organization, which should appear in the list. Should the organization not be found, it can be included by entering its name and identification details (NIF if the organization is Spanish and VAT number if it is Portuguese). This will be the organization signing the Grant Agreement if the proposal is awarded.

It is essential that the applicant registers only one user profile in the system with his/her personal data (name, valid ID and email – institutional email recommended). It will not be possible to register more than one profile with the same ID and email. The email introduced by the PL and the OM will be used to send all important informations on this Call.

After user registration you will receive an e-mail with an activation link to introduce the password.

If you experience technical problems, please contact healthresearch@fundaciolacaixa.org.

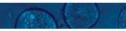

# **2.** CREATING AN APPLICATION

To initiate a new application, PLs first need to identify the call they wish to apply for in the Open Calls table. It is necessary to check and/or complete the PL profile by accessing your PERSONAL PROFILE in the right upper button and clicking on Update Profile.

After choosing the HR21 call by clicking the CALL DETAILS button, initiate an application by clicking the APPLY NOW button. As PL, some eligibility conditions are required here in order to start an application, including being linked to a Host Organization based in Spain and Portugal, having only 1 open application in this call, not having a funded project from previous Health Research editions as a PL or not having a score below 5.50 in the remote phase of the previous edition.

Once you apply, the **pre-draft application** is then created. At this point, PL will have access to the first tab: General Data and Information. It will become a **draft version**, having access to the complete application form, once the initial section is completed and until PL actively submit the application. Once in a draft version, OM will visualize the proposal and can approve its submission. This step can be completed at any time, as it does not affect the editing options of the PL. This approval is mandatory for the final submission of the proposal.

PL can save and subsequently edit a draft version of the application until the deadline. Only one draft can be active in this call, which can be saved by clicking SAVE DRAFT and may be deleted at any time up to the deadline by clicking WITHDRAW. Please notice that withdrawn drafts cannot be recovered.

A VALIDATION button is available during the application process to check that the data provided is correct. We recommend using this validation throughout the process to ensure submission before the deadline for applications. An application is not submitted to the "la Caixa" Foundation until an applicant has clicked SUBMIT.

The initial section (General data and proposal information) needs to be completed to access the rest of the application sections. Fields marked with a red star (\*) are obligatory to fill in. Changes in the specific fields of PROPOSAL DESCRIPTION and CLASSIFICATION OF THE APPLICATION in this initial section will require the re-acceptance of the proposal by the partners (if applicable).

The rest of the sections need to be completed but not necessarily in chronological order. To prevent loss of data, it is essential to press SAVE DRAFT before you leave or navigate through the online system, as well as for visualizing some information introduced including the budget table and the publications.

You can review the application at any time by clicking OPEN under IN PROGRESS on your homepage. The whole application, including any currently entered data, can be downloaded as a PDF file by clicking on APPLICATION SUMMARY. Make sure that the PDF is readable appropriately before submitting your application. Once the submission is completed, your application will be found in SUBMITTED proposals.

# **3.** TEXT AND ILLUSTRATIONS

## FILLING IN THE FIELDS

For all applications, the individual fields must be completed in English and in accordance with these guidelines and the instructions supplied in the online system.

#### **APPLICATION TEXTS**

Text from e.g. Word can be copied and pasted into most text fields of the application. It is, however, important to check that formatting, special letters and symbols, have not been converted or lost in the text fields after copying and pasting. Every text box has a countdown of characters (with spaces).

#### ILLUSTRATIONS

Illustrations with figures/charts/tables/images etc. related to the project description can be uploaded In the SCIENTIFIC EXCELLENCE AND IMPACT, figures and tables section. Maximum 3 pdf pages are allowed, which will be integrated in the final application PDF.

## **REFERENCES AND TEAM PUBLICATIONS**

References in the SCIENTIFIC EXCELLENCE AND IMPACT tab and publications in PROJECT TEAM tab shall be introduced following these steps. Please take into account that references and publications are two separate entities for the system, and both require two important steps: introduction of the data in the system, and the selection for this specific proposal.

For the **references** in the SCIENTIFIC EXCELLENCE AND IMPACT section:

Following the instructions on the References Section, enter in the first CLICK HERE to open the references table.

- Click on the + to add a new reference: search can be done by selecting in the OPTIONS button the PUBLICATIONS SEARCH. You can search the references in Pubmed by title, author, year or keywords. Only use the manual option if you cannot find the publication in Pubmed.
- Once you SEARCH, you can select the relevant reference(s) by checking the box on the left of each reference and clicking on the + to add them in the system by clicking in CREATE TRANSACTION(S). We recommend adding the references following the order in your text, as it will not be possible to change the order of the references section once they are linked in your profile.
- You will be able to delete the reference from your profile at any time and from the proposal at any time before submitting.
- Following the instructions on the References section, enter in the second CLICK HERE to select from the list of the references. For this section, the initial menu and the ATTRIBUTION CATEGORY should both have REFERENCE selected.
- You can select the relevant reference(s) by checking the box on the left of each reference and clicking on ATTRIBUTE. Once the attribution is completed, click close and SAVE DRAFT to visualize the references in the bottom of the SCIENTIFIC EXCELLENCE AND IMPACT tab.

For the **publications** in **PROJECT TEAM** section (a minimum of 1 and a maximum of 5 per PL and PI, if applicable):

- Following the instructions on the Publications section, enter in the first CLICK HERE to open the publications table.
- Click on the + to add a new publication: search can be done by selecting in the OPTIONS button the PUBLICATIONS SEARCH. You can search the publications in Pubmed by title, author, year or keywords. Even if you have add publication in the references section, you should find it again in the publication section if required here.
- Once you SEARCH, you can select the relevant publication(s) by checking the box on the left of each publication and clicking on the + to add them and CREATE TRANSACTION(S). We recommend adding the publications following the order in the tables described for PL and PIs (if applicable), as it will not be possible to change the order of the publication section once you have them in your profile.
- PL has to download to his/her profile the publications for all the PI's in the proposal.
- You will be able to delete the reference from your profile at any time and from the proposal at any time before submitting.
- Following the instructions on the References section, enter in the second CLICK HERE to select from the list of the publications. For this section, the initial menu and the ATTRIBUTION CATEGORY should both have PUBLICATION selected.
- You can select the relevant publication(s) by checking the box on the left of each publication and clicking on ATTRIBUTE. Once the attribution is completed, click close and SAVE DRAFT to visualize the publications in the bottom of the PROJECT TEAM tab.

# **4.** PROJECT TEAM

In Research Consortium proposals, Principal Investigators (PI) must be invited by the PL to join the project Team. Likewise, in proposals with Civil Society Organizations, the representative must also be invited by the PL. All the invitations shall be managed through the INVITATIONS tab on the upper left corner, by adding the information on the name, email and role of the invited partners. Please, follow the instructions in the system.

Remember that only one PI per Research Performing Organization (RPO) can be invited. For the Host Organization, the PI is the Project Leader and therefore you cannot invite another PI from your Organization. You will not be able to submit if you do not comply with this eligibility criterion.

The "la Caixa" Foundation advises you to invite all members of this proposal at once (accounting these contacts will need to approve their participation in the proposal), as changes to this table (removal of members) will require the re-approval of all other members in the proposal.

When cancelling an already accepted invitation, please make sure to navigate to **PROJECT PARTICIPATION ACCEPTANCE STATUS** table in the **PROJECT TEAM** tab and discard the corresponding form.

Each PI and CSO receiving the invitation shall register if they are accessing the system for the first time and validate the proposal. It is necessary to complete their profile by accessing your Personal Profile in the right upper button.

PI's and CSO's that register in the system previous the invitaion must register as an applicant.

Please make sure that the email used for the invitation of **PIs and CSO is the same as the one used for their registration**. This is especially important in the cases that the PI and CSO is already registered in the online system: please send the invitation with the same email used for that purpose.

## **5.** SUBMITTING THE APPLICATION

The application in its entirety must be submitted electronically via the application system by clicking submit before **December 3rd 2020 at 14.00h (CET).** It is not possible to submit an application or any part of it by standard mail or e-mail. Any material submitted outside the application system will not be included in the evaluation and will not be returned. Applications cannot be modified after the submission deadline.

An application cannot be submitted unless all the required fields have been completed. Fields in the application that are incorrectly completed or incomplete will be listed in a grey box at the top of the application when submitting or validating the proposal. Clicking on each individual line takes you directly to the incomplete field. The grey box will disappear when you select SAVE DRAFT. This allows you to continue with the application and submission.

You can check that the data provided is correct by clicking the VALIDATE button. Amending incorrect entries can be time-consuming, so we recommend validating applications well before the deadline. Please remember to check that the PDF version of the proposal is legible and contains all entered information before submitting.

Once the application has been submitted, you will receive a confirmation of receipt by e-mail. If you do not receive a confirmation of receipt (please check your spam folder), you should contact the "la Caixa" Foundation as soon as possible.

If you wish to withdraw a submitted application after the deadline, please contact us at: <u>healthresearch@fundaciolacaixa.org</u>.

# 6. EVALUATION PROCESS OF THE PROPOSALS

The evaluation process will take place from January to July.

The report of the remote phase contains the comments of the 3 or 4 peers that have evaluated the proposal, while the report of the interview phase is a summary of the comments of the Committee (rapporteur).

Reports will be visualize in the online platform by the PLs, PI's and OM of the proposals, and email will be sent for information only to PLs. It is the PL responsibility to inform the Team members and Pls / CSOs (if applicable).

## 7. VISUAL SUPPORT

## 7.1. Organization Manager (OM)

## 7.1.1. Registration

Register as an ORGANIZATION MANAGER and link to your organization. If the organization is not in the list, register it with name, country and fiscal ID.

| Organization Information                                                                                                    |
|----------------------------------------------------------------------------------------------------|
| Please note this field allows to search for either the Organization's name or it's Fiscal ID.                                          |
| * Name Of Organization                                                                                                    |
| Please type the Organization you are attached to in the above box, if you cannot find it<br>displaying, please click here to register. |
| Organization Manager Information                                                                                                    |
| * Prefix                                                                                                    |
| * Name                                                                                                    |

| Registra        | tion                                                                                                    |
|-----------------|----------------------------------------------------------------------------------------------------|
| Thank you for r | egistering in Grants "la Caixa" system.                                                                                                    |
| access the syst | eive an email soon with an activation link, where you will be able to set your passwor<br>em. If you do not receive the email in the following minutes or you experience any<br>e registration, please contact your Program Office |

## 7.1.2. Activation

Check your email to click on the activation link and define your password.

## 7.1.3. Personal profile

Complete personal profile and add the accreditation document in your personal profile by clicking on the circle in the upper right corner that contains your inictial.

|                                                                                                    | Austriant.              |
|----------------------------------------------------------------------------------------------------|-------------------------|
| Welcome HR20_Organization Manager                                                                                                    | Paraurai Profes         |
| Please make sure an accoditation document is uploaded against your profile, otherwise our accreditation reviewer will not be able to<br>approve your account.                                                                                 | Charge Passions         |
| Note that you will not be able to access any information until your account is confirmed by "la Catxit". Please go to your Personal profile and<br>If it in the information.<br>If you have any questions, please contact the Program Office. | Institution<br>Linguist |
| Note that your Organization is not active in the system. Please go to your Organization profile and complete the necessary information.                                                                                                    |                         |

## 7.1.4. Documentation

In the **DOCUMENTS SECTION**, download and complete the template for the accreditation document. Add in the same pdf the documentation required and upload it to the system.

| Vew          |                                                                                      |
|--------------|--------------------------------------------------------------------------------------|
| @ Main       | Ms. HR20_Organization Manager                                                        |
| B Publishers |                                                                                      |
|              | PERSONAL INFORMATION ADDITIONAL INFORMATION DOCUMENTS                                |
|              | Profile Picture                                                                      |
|              | * Accessitation Sociariess                                                           |
|              | Please download the second                                                           |
|              | FIII the required simple and upload to back onto the system using the upload option. |
|              |                                                                                      |
|              | Dopy of Presignert or ID                                                             |
|              | Lapoter Profile                                                                      |
|              |                                                                                      |
|              |                                                                                      |

## 7.1.5. The "la Caixa" Foundation validation

Once the profile is updated with the information and the document required, please wait for the Health Research Program office to validate your information.

## 7.1.6. Organization profile

If your organization is not active, complete the information in the Organization profile. Health Research Program office will also validate the Organization information.

|                                                                                                    | - + + 0                 |
|----------------------------------------------------------------------------------------------------|-------------------------|
|                                                                                                    | August ( basis          |
| Welcome HR20_Organization Manager                                                                                                    | Paramai Profes          |
| Please make sum an accreditation document is uploaded against your profile, otherwise our accreditation reviewer will not be able to<br>approve your account.                                                                                | Charge Passion          |
| Note that you will not be able to access any information until your account is confirmed by "la Caixa". Please go to your Personal profile and<br>file in the information.<br>If you have any questionen, please contact the Program Office. | test/fuences<br>Logical |
| Note that your Organization is not active in the system. Please go to your Drganization profile and complete the necessary information.                                                                                                    |                         |

| HR_Organization                    | _Test                                    |                               |         |
|------------------------------------|------------------------------------------|-------------------------------|---------|
| GENERAL INFORMATION                | CONTACT INFORMATION ADDITIONAL INFORMATI | N MONEY LAUNDERING PREVENTION |         |
| * Name Of Organization:            | HR_Organization_Test                     | * Country                     | Spain * |
| * Dates                            | Active                                   | Autonomous region:            | •       |
| * Acronym:                         | Test                                     | Province/Region:              |         |
|                                    | 16-characters left                       |                               |         |
| * Fiscal ID<br>(NF.NEPC/UAT/Obse): | ME                                       | City/Town                     | •       |
|                                    | 025415080                                | Location                      | •       |
|                                    |                                          | * Address                     |         |
|                                    |                                          | * Portcode                    |         |
|                                    |                                          | Location details:             |         |
|                                    |                                          |                               |         |
|                                    |                                          | Update Profile                |         |

## 7.1.7. Actions

Once your data has been validated, you can now access the initial screen with the endorsed applications (applications validated by the OM) and actions to complete (applications to validate by the OM).

|          |                               | ➡ Welcome HR20_Orga                           | anization Mana          | ger                  |                     |    |
|----------|-------------------------------|-----------------------------------------------|-------------------------|----------------------|---------------------|----|
| Note tha | t your Organization is not a  | ctive in the system. Please go to you         | ur Organization profile | and complete the nec | essary information. |    |
|          |                               | 1                                             |                         |                      |                     |    |
|          |                               | Endorsed applic                               | ations                  |                      |                     |    |
|          |                               | All current applications<br>by your organizat |                         |                      |                     |    |
|          |                               | <b></b>                                       |                         |                      |                     |    |
|          |                               | S Action                                      | ns                      |                      |                     |    |
| #        | Туре                          | Application Reference                         | Project Leader          | ≑ Status             | Last Modified       | \$ |
| 💿 1 Ope  | n Organization Project Accept | ance HR19-00121                               | HR20 Candidate          | Pending Acceptance   | 14/11/2019 09:07    |    |
|          |                               |                                               |                         |                      |                     |    |
|          |                               |                                               |                         |                      |                     |    |

## 7.1.8. Endorsing a proposal

To endorse a proposal, click on OPEN and AUTHORIZE the proposal. You can visualize the complete proposal by clicking on OPTIONS – Applications to split view.

| Options •                                                            |                                                                                                    | 1 of 1 <        | > |
|----------------------------------------------------------------------|----------------------------------------------------------------------------------------------------|-----------------|---|
| HR20-00148 Org                                                       | anization Project Acceptance                                                                                                    |                 |   |
| A Please use the split s                                             | creen to view the application. This can be found under Options.                                                                                                    |                 |   |
| Application Details                                                  | 3                                                                                                    |                 |   |
| Project Leader:                                                      | HR20 Candidate                                                                                                    |                 |   |
| Host Organization:                                                   | HR_Organization_Test                                                                                                    |                 |   |
| Application Reference:                                               | HR25-00148                                                                                                    |                 |   |
| Proposal Title:                                                      | Test                                                                                                    |                 |   |
| <ul> <li>I, acting in the name and o<br/>read and accept.</li> </ul> | n behalf of HR_Organization_Test, authorize HR20 Candidate to submit the proposal entitled Test to the Health Research Call, governed by the Rules for Participation | n, which I have |   |
|                                                                      | V Authorize                                                                                                    |                 |   |

| Options +                                                                                          | ж       | Options • 1 of 1 <b>C</b>                                                            |
|----------------------------------------------------------------------------------------------------|---------|--------------------------------------------------------------------------------------|
| HR20-00148                                                                                         | 0       | HR20-00148 Organization Project Acce                                                 |
|                                                                                                    | BUDG    | Please use the split screen to view the application. This can be found under Options |
| Application Details                                                                                |         | Application Details                                                                  |
| Ia Caixa many applications test                                                                    |         | Project Leader:                                                                      |
| Application Number:                                                                                |         | HR20 Candidate                                                                       |
| HR2D-00148                                                                                         |         | Host Organization:                                                                   |
| Proposal Title:                                                                                    |         | HR_Organization_Test                                                                 |
| Test                                                                                               |         | Application Reference:                                                               |
| Proposal Description:                                                                              |         | HR20-00148                                                                           |
|                                                                                                    |         |                                                                                      |
| Proposal Accepted                                                                                  |         |                                                                                      |
| Proposal HR20-00149 has been authorized to participate to "la Caixa" Health Research<br>Thank you. | n cell. |                                                                                      |

**!** The endorsement of a proposal by the OM is **mandatory before submitting** a proposal. Please make sure this validation is completed on time.

# 7.2. Project Leader (PL)

## 7.2.1. Registration

Register as an APPLICANT and link to your organization. If the organization is not in the list, register it with name, country and fiscal ID.

| Or   | ganization Information                                                                                                    |
|------|----------------------------------------------------------------------------------------------------|
| •    | Please note this field allows to search for either the Organization's name or it's Fiscal ID.                                       |
| * Na | me Of Organization                                                                                                    |
|      | Please type the Organization you are attached to in the above box, if you cannot find it displaying, please click here to register. |
| Ap   | oplicant Information                                                                                                    |
| * Pr | efix                                                                                                    |
| * Na | me                                                                                                    |
|      |                                                                                                    |

## Registration

Thank you for registering in Grants "la Caixa" system.

You should receive an email soon with an activation link, where you will be able to set your password to access the system. If you do not receive the email in the following minutes or you experience any problem with the registration, please contact your Program Office..

## 7.2.2. Activation

Check your email to click on the activation link and define your password.

## 7.2.3. Initial screen

In the initial screen, you can update your personal profile and visualize:

- Proposals as PL: IN PROGRESS, SUBMITTED, UNSUCCESSFUL and AWARDED.
- ACTIONS for proposals you are invited as PI.
- OPEN CALLS where you can visualize all the open calls.

|                                                            |                                         | me HR21 Candidate                                                                 |                |                                   |                |
|------------------------------------------------------------|-----------------------------------------|-----------------------------------------------------------------------------------|----------------|-----------------------------------|----------------|
| Note that the other proposals in which you pa              |                                         | proposals as Project Leader (PL).<br>Actums of these proposals are about below Po |                | you may contact the corre         | reporting PLA. |
| In Progress<br>Proposals in Daily and Revision<br>Reported | 3<br>Submitted<br>Under review proposal | 4<br>Unsuccessful<br>unsuccessful proposale                                       |                | 0<br>Awarded<br>Granted proposale |                |
|                                                            |                                         | ♀ Actions                                                                         |                |                                   |                |
|                                                            |                                         |                                                                                   |                |                                   | 0 of 0 <       |
| # Type I Applice                                           | ion Reference                           | 8 Project Leader                                                                  | 8 Blatter      | 8 Last Modified                   |                |
|                                                            |                                         | No Results Found                                                                  |                |                                   |                |
|                                                            | ලීංචි Pa                                | rtner Applications                                                                |                |                                   |                |
|                                                            |                                         |                                                                                   |                |                                   | Oufo 🔇         |
| Application Type 0 Application In                          | ference 8 Call Name                     | 8 Project Leader 8 Proposal Title                                                 | 8 Organisation | it Diatus 5 8                     | Audified Date  |
|                                                            |                                         | No Results Found                                                                  |                |                                   |                |
|                                                            |                                         | Open Calls                                                                        |                |                                   |                |
|                                                            |                                         |                                                                                   |                |                                   | 1-4014         |
| Call Name                                                  |                                         | 2 Submission Start Date                                                           | 1.5            | demission End Date                |                |
|                                                            |                                         |                                                                                   |                |                                   |                |

## 7.2.4. Start a proposal

To start an application as PL, click on CALL DETAILS and check the eligibility criteria before clicking on APPLY.

## 7.2.5. General data and proposal information

Complete the information on GENERAL DATA AND PROPOSAL INFORMATION tab in order to visualize the rest of the proposal.

| Please fill out the que    | estions under General Data and Proposal Information tab and click "Continue" button to be able to proceed with your proposal. |
|----------------------------|----------------------------------------------------------------------------------------------------|
| Application Details        | 5                                                                                                    |
| Call Name:                 | la Caixa many applications test                                                                                               |
| Application Number:        | HR20-00149                                                                                                    |
| * Proposal Title:          | Test                                                                                                    |
|                            | 146 characters left                                                                                                    |
| * Proposal Description:    | Test                                                                                                    |
|                            | 196 characters left                                                                                                    |
| Proposal Acronym:          | Test                                                                                                    |
|                            | 16 characters left                                                                                                    |
| Project Leader:            | HR20 Candidate                                                                                                    |
| Host Organization:         | HR_Organization_Test                                                                                                    |
| Faculty or Research Center | Tart                                                                                                    |

Once clicking on CONTINUE, you will visualize the rest of the proposal as a draft.

| Alert Please consider that, if you proceed, certain fields within the current tab will be blocked to edition. Should you have partners, this will cancel their invitation. Would you like to proceed? YES NO |                        |
|----------------------------------------------------------------------------------------------------|------------------------|
| 1000.001.00                                                                                                    | 101 🗲 🗲                |
| HR20-00148                                                                                                    | 0                      |
| A Press the SP tailable outfour before submission to sheck if your proposal is completed properly.                                                                                                    |                        |
| GENERAL DATA AND PROPOSAL INFORMATION BUBBLEVICE AND IMPRCT PROJECT TEAM BUDGET                                                                                                    | DECLAMATIONS           |
|                                                                                                    |                        |
| O Much proposal Information                                                                                                    | ah 🕅 valaan 🗸 salaan 🖉 |

At any time, make sure to save the changes in the proposal by clicking the SAVE DRAFT button. You can VALIDATE the information to visualize the missing information in order to SUBMIT. WITHDRAWN proposals cannot be retrieved.

## 7.2.6. Keywords

Keywords can be introduced from the MeSH tree.

| * Main Keywords                                                               |
|-------------------------------------------------------------------------------|
| Please add a minimum of one and a maximum of three main keywords.             |
|                                                                               |
| * Other Important Keywords                                                    |
| Please add a minimum of three and a maximum of five other important keywords. |
|                                                                               |

To add the word, click on the blue code on the left screen:

|                             |                          | Search    |           |                                          | 2 Q.                                                                                                    |
|-----------------------------|--------------------------|-----------|-----------|------------------------------------------|----------------------------------------------------------------------------------------------------|
| Codes                       |                          | Selection | 1         |                                          |                                                                                                    |
| Code                        | Heading                  | Show      | Code      | Heading                                  | Description                                                                                                    |
| 0.00                        | Body Regions             |           | A11       | Cella                                    | The fundamental, attuctural, and functional units or subunits of loing organisms.<br>They are composed of CVTOPLASM containing various ORGANELLET and a                                                                                                    |
| 0.002                       | Musculpskeletal System   |           | 811       | Cera                                     | CELL MEMBRANE boundary.                                                                                                    |
| 0,00                        | Digestive System         | 9         | A11.001   | Acinar Cells                             | Cells lining the sacilike dilatations known as acini of various glands or the lungs.                                                                                                    |
| 0101                        | Respiratory System       |           | A11.047   | Allogeneic Cells                         | Cells from genetically different individuals of the same species to be used for<br>DELL, and TOBLE EASED THERAPY, ADDIFTINE CELL TRANSPER, or ADDIFTINE                                                                                                    |
| 0,005                       | Unigenital System        |           | PALL STAL | respect over                             | BAAJNOTHERAPI.                                                                                                    |
| Onth                        | Endoorine System         |           |           |                                          | Cells of the lumphoid series that can react with antigen to produce specific cell<br>products called antibudies. Various cell subpopulations, inher throphocoles,                                                                                                    |
| 0.622                       | Cardiovasoular System    | ٩         | ALLING    | Antibody-Producing Cells                 | can be defined, based on the different classes of inviturioglobulins that they synthesize.                                                                                                    |
| 0.03                        | Nervous System           |           |           |                                          | A teterogeneous group of immunocompetent cells that mediate the onlubar<br>immune response by processing and presenting entrgens to the Todia<br>Traditional emperipresenting on in include INSCIPPALOE DEVENTIO<br>(25.15, LANODENIA CELLS and E-OMENOCITES FOLLOULAR<br>DEVENTIO (25.15 are not todiational immgeneous entropy on its tatecause |
| 0.622                       | Sense Organa             |           | A11.004   | Antigen-Presenting Cells                 |                                                                                                    |
| O <sub>A12</sub>            | Tesure                   |           |           | service a service of card                |                                                                                                    |
| ©413                        | Cells                    |           |           |                                          | their hold antioen on their cell aurface in the form of BM/KUNE COMPLEXES                                                                                                    |
| •A11.001                    | Asinar Cells             | ۹         | A11.118   | Blood Cells                              | The cells found in the body fluid circulating throughout the CARDIOVESDULAR<br>SHSTEM.                                                                                                    |
| <ul> <li>AT1.047</li> </ul> | Allogeneic Cells         |           |           |                                          | Cells contained in the bone marrow including fat cells (see ADIPOCYTEE);                                                                                                    |
| CALLONS .                   | Antibody Producing Cells | ٩         | A11.148   | Bone Marrow Cells                        | STROMAL CELLS, MEGAKARYOCYTES, and the immediate precursors of most<br>blood calls.                                                                                                    |
| ©A11.066                    | Antigen-Presenting Cells |           |           | 20 2 2 4 4 4 4 4 4 4 4 4 4 4 4 4 4 4 4 4 | Cells propagated in vitro in special media conducive to their growth. Gultured                                                                                                    |
| CATLOR .                    | Blood Cells              | ٩         | A11.251   | Cells, Cultured                          | cells are used to study developmental, morphologic, metabolic, physiologic, and<br>genetic processes, among others.                                                                                                    |
| GA11.140                    | Bone Manow Cells         |           |           |                                          | Microbial, plant, or animal cells which are immobilized by attachment to solid                                                                                                    |
| B <u>A11.281</u>            | Cells, Cultured          | ۹         | A11.279   | Cells, immobilized                       | thructures, usually a column matrix. A common use of immobilized cells is in<br>biotechnology for the bioconversion of a substrate to a particular product. (From<br>Singletrue 5 Sainbury Dictionary of Microbiology and Microbiology 2d ed)                                                                                                    |
| <ul> <li>A11.220</li> </ul> | Cells, immobilized       |           |           |                                          |                                                                                                    |
| GA11204                     | Cellular Structures      | , Q       | A11.284   | Cellular Structures                      | Components of a cell.                                                                                                    |

You can search the words by code, heading or description:

| MeSH Lookup |                        |           |      |          |                    |
|-------------|------------------------|-----------|------|----------|--------------------|
|             |                        | Search    |      |          | × Q                |
| Codes       |                        | Selection |      |          | Search All Columns |
| Code        | Heading                | Show      | Code | Heading  | Code an            |
| 0321        | Body Regions           |           |      |          | Description        |
| OATE        | Musculoskeletal System |           |      |          |                    |
| 0,00        | Digestive System       |           |      | <b>\</b> |                    |

## 7.2.7. Text boxes

Text can be completed in every section taking into account the limitation of **characters with spaces**. You can change the visualization size of any box through the right bottom corner.

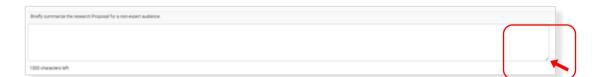

## 7.2.8. Gantt

GANTT DIAGRAM can be generated in the SCIENTIFIC EXCELLENCE AND IMPACT section. Go to Proposal task Gantt Chart and click on +.

| Proposal task Gantt Chart                                                                                                    |                                      |
|----------------------------------------------------------------------------------------------------|--------------------------------------|
| Please indicate the proposal workplan in a Gantt Diagram. Use the + button below to the Gantt Chart below, after doing save draft. | add Tasks. They will be displayed in |
|                                                                                                    | 0 of 0 < >                           |
| # Task Name 💠 Task Description 💠 Responsible 💠 Task Start Dat                                                                      | te ≑ Task End Date ≑ Status ≑        |
| No Results Found                                                                                                    |                                      |

For Task responsible, you must choose a member from the dropdown with all the partners that have accepted the invitation to participate in your proposal.

SAVE GRAFT if you need to continue later with task complamentation and press CONFIRM to close the task when it is completed. Tasks need to be confirm for proposal submision. Note that once the task is confirm you can always REOPEN it for any modification.

| Project Londor:                           | HR21 Candidate                                                                                  |    |
|-------------------------------------------|-------------------------------------------------------------------------------------------------|----|
| -                                         |                                                                                                 |    |
| Host Organization:                        | HR_Organization_Test                                                                            |    |
| Application Reference:                    | HR21-00234                                                                                      |    |
| Proposal Title:                           | Test                                                                                            |    |
| Task Responsible                          |                                                                                                 |    |
|                                           | ist choose a member from a dropdown with all the partners that have agreed to participate in yo | ur |
| oroposai.                                 |                                                                                                 |    |
| HR21 Candidate                            | ✓ ←                                                                                             |    |
|                                           |                                                                                                 |    |
| HR21 Candidate                            |                                                                                                 |    |
| HR21 Candidate * Task Description:        | Task                                                                                            |    |
|                                           | Task                                                                                            |    |
|                                           | Task                                                                                            |    |
|                                           | Task                                                                                            |    |
|                                           | Task                                                                                            |    |
|                                           | Task                                                                                            |    |
|                                           |                                                                                                 |    |
| * Task Description:                       | 496 characters left                                                                             |    |
| * Task Description:<br>* Task Start Date: | 496 characters left<br>01/09/2021                                                               |    |
| * Task Description:                       | 496 characters left                                                                             |    |
| * Task Start Date:                        | 496 characters left<br>01/09/2021                                                               |    |

To generate and make visible the gantt diagram you must press SAVE DRAFT.

|            | ate the proposal<br>below, after doin | workplan in a Gantt D<br>g save draft. | iagram. Use the + t | utton below to add T | asks. They will be d | splayed in the |
|------------|---------------------------------------|----------------------------------------|---------------------|----------------------|----------------------|----------------|
| +          |                                       |                                        |                     |                      | 1-2                  | of 2 < >       |
|            | Task Name 🔅                           | Task Description                       | Responsible         | Task Start Date      | © Task End Date      | e © Status     |
| <b>⊞</b> 1 | Task1                                 | Task                                   | HR21<br>Candidate   | 01/09/2021           | 01/01/2022           | Complete       |
| 2          | Task 2                                | Task                                   | HR21<br>Candidate   | 01/11/2021           | 01/03/2022           | Complete       |
|            |                                       | Gan                                    | tt Diagram of th    | e proposal           |                      | =              |
|            | Sep 2021                              | Oct 2021                               | Nov 2021            | Dec 2021             | Jan 2022             | Feb 2022       |
| Task1      |                                       |                                        |                     |                      |                      |                |
| Task 2     |                                       |                                        |                     |                      |                      |                |

## 7.2.9. Documentation

Documentations with FIGURES AND TABLES can be uploaded in the SCIENTIFIC EXCELLENCE AND IMPACT section. Upload a pdf taking into account the limitation on pages (3 max.).

| Figures and tables                                                                                                    |
|----------------------------------------------------------------------------------------------------|
| Please attach one pdf file with a maximum of 3 pages with all graphics and additional figures to support the Project's description. |
|                                                                                                    |
|                                                                                                    |

## 7.2.10. References

In the SCIENTIFIC EXCELLENCE AND IMPACT, REFERENCES can be added at the end of the section:

a) Click on the first HERE.

| Add Behremons to your profile     To steep, abit or import from Published references to your     Case the initiality site you have completed updating to     Another Mellemenses     Please list up to 33 references that provide the basis for th     Citch toory to select the vide-art references from the Beh | e indexenses list. |  |
|----------------------------------------------------------------------------------------------------|--------------------|--|
| A No references were listed by applicant.                                                                                                    |                    |  |
|                                                                                                    |                    |  |

## b) Click on +

| - | + | % ≢   |             |                  | 0 of 0 🤇 | > |
|---|---|-------|-------------|------------------|----------|---|
|   | # | Title | Author List | Publication Date |          | ÷ |
|   |   |       |             |                  |          |   |

c) Click on OPTIONS to use Pubmed, Scopus or Web of Science (recommended) in the PUBLICATION SEARCH. If you introduced the information manually, no changes are allowed after you click on save.

| Options •                                 |                                                                                                    |   |
|-------------------------------------------|----------------------------------------------------------------------------------------------------|---|
| <i>⊮</i> Tools                            | 6                                                                                                    |   |
| Publication Search                        |                                                                                                    | ' |
|                                           |                                                                                                    |   |
| Please click on Option<br>manually below. | ns to use PubMed (NCBI) functionality to import References. Only in case you can not import an item, you can add it |   |
| PMID:                                     |                                                                                                    |   |
| * Title:                                  |                                                                                                    |   |
| * Author List:                            |                                                                                                    |   |
| * Publication Date:                       | dd/mm/yyyy 🛗                                                                                                    |   |
| * Journal:                                |                                                                                                    |   |
| Volume:                                   |                                                                                                    |   |
| Issue:                                    |                                                                                                    |   |
| Pages:                                    |                                                                                                    |   |
|                                           | Save                                                                                                    |   |

d) Search in the databases by title, author, data or keywords. Click on SEARCH.

e) Check the left square of the specific reference(s).

f) Click on + and CREATE TRANSACTION in order to add the references to your profile.

! The order of this step will define the order of the references, which will not be able to be modified after this step.

| Database:                                          | pubmed •                   | Author:   |                 | 0         |
|----------------------------------------------------|----------------------------|-----------|-----------------|-----------|
| Title:                                             |                            | From:     | m               |           |
| Extract Title                                      |                            | To:       | m               |           |
|                                                    |                            | Reywords: | oncology        | 0         |
|                                                    |                            |           |                 |           |
| Results<br>Page 1 2 3 4 5 6 7 8 9 10 11 1<br>➡ ← f | 12 13 14 15 16 17 18 19 20 |           | 3469153 Records | Found - 4 |
| Page 1 2 3 4 5 6 7 8 9 10 11 1                     | 12 13 14 15 16 17 18 19 20 |           | 3469153 Records | Found 🔹 📲 |

| National Center for Biotechnology Information Search |                                                                                                    |  |  |  |  |  |  |  |
|------------------------------------------------------|----------------------------------------------------------------------------------------------------|--|--|--|--|--|--|--|
| #                                                    | Summary                                                                                                    |  |  |  |  |  |  |  |
| ₽ 1.                                                 | Title: Sequential ALK inhibitor treatment benefits patient with leptomeningeal metastasis harboring non-EML4-ALK rearrangements detected fro<br>Author: Huang C<br>Date: 2019-11-25<br>ssue:<br>SSN: 1759-7706<br>SO: 2019 Nov 25;<br>Create Transaction(s) f |  |  |  |  |  |  |  |

Note that you can always delete references from your generated **Transaction List** in your profile. For that, check the left square of the specific reference you want to eliminate and click Trash box. You can do this from the references section in the application or from your profile. If you do so from the application, take into account that the **Transaction List** will turn blank. Close it and press SAVE DRAFT in your proposal and the action will be applied.

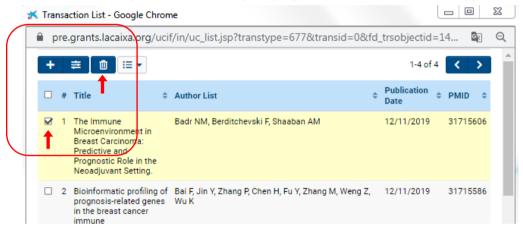

g) Click on the second HERE.

| B R      | eferences                                                                                                    |         |
|----------|----------------------------------------------------------------------------------------------------|---------|
|          |                                                                                                    |         |
| 0        | Add Bedremons to your profile                                                                                                    |         |
|          | To view, add or import from Phathed efferences to your profile, please click <u>home.</u> Cose the window when you have completed updating the References list. |         |
|          | Attribute References                                                                                                    |         |
| $\frown$ | Presser list up to 30 references that provide the losion for the durrent application.                                                                           |         |
|          | Glob horr to select the relevant references from the References from the References from the References From the References From the References Seve Dish.      |         |
|          |                                                                                                    |         |
|          | g                                                                                                    |         |
|          | No references users listed by applicant.                                                                                                    |         |
| 14       | and the standards and standards by approach.                                                                                                    |         |
| 6.84     | ox                                                                                                    | NEXTR   |
| 01       | Modify Proposal Information B States Test                                                                                                    | BWINDOW |

h) Having **REFERENCES** selected, click on the left squares to select the references you want to add to the proposals.

| Pers                                    | Personal Transactions |         |                                                                                                    |     |                                                                              |                     |          |  |  |  |  |
|-----------------------------------------|-----------------------|---------|----------------------------------------------------------------------------------------------------|-----|------------------------------------------------------------------------------|---------------------|----------|--|--|--|--|
| Refe                                    | References 🔶          |         |                                                                                                    |     |                                                                              |                     |          |  |  |  |  |
| Publication Added By : HR19 Kitts&Nevis |                       |         |                                                                                                    |     |                                                                              |                     |          |  |  |  |  |
|                                         | #                     | Title   |                                                                                                    |     | Author List                                                                  | Publication<br>Date | PMID     |  |  |  |  |
| •                                       | 1                     | leptome | ial ALK inhibitor treatment benefits patient t<br>ningeal metastasis harboring non-EML4-ALI<br>ements detected from cerebrospinal fluid: /<br>port. | K   | Li Z, Li P, Yan B, Gao<br>Q, Jiang X, Zhan Z,<br>Yan Q, Lizaso A,<br>Huang C | 2019-11-25          | 31766077 |  |  |  |  |
|                                         |                       |         | -                                                                                                    | → [ | Attribute Close                                                              |                     |          |  |  |  |  |
|                                         |                       |         |                                                                                                    |     |                                                                              |                     |          |  |  |  |  |

i) Click on ATTRIBUTE to add the references to the proposals. Once you CLOSE, you can SAVE DRAFT in order to visualize the references in your proposal.

## 7.2.11. Publications

In the **PROJECT TEAM** section, **PUBLICATIONS** of the PL and PIs (5 main publications of each) can be added at the end of the section:

a) Click on the first HERE.

| Publications                                                                                                    |          |                                                                                 |
|----------------------------------------------------------------------------------------------------|----------|---------------------------------------------------------------------------------|
| Add He Phathcarbons of the team to your purfile     To rise, add or import from Phathel publication     Close the initize when you have completed op     Anthone Phathcarbon     4 Lat the publications that you are including in the |          | nar huton. All estituted publications will be listed after you press Save Dark. |
| A to publications were listed by applicant.                                                                                                    |          |                                                                                 |
|                                                                                                    |          |                                                                                 |
| b) Click on +                                                                                                    |          |                                                                                 |
| b) Click on +                                                                                                    | ATIONS - | 1-3 of 3 💙                                                                      |

c) Click on OPTIONS to use Pubmed, Scopus or Web of Science (recommended) in the PUBLICATION SEARCH. If you introduced the information manually, no changes are allowed after you click on save.

| Options -                                 |                                                                                                    |   |
|-------------------------------------------|----------------------------------------------------------------------------------------------------|---|
| F Tools     Publication Search            |                                                                                                    | 0 |
| Please click on Option<br>manually below. | s to use PubMed (NCBI) functionality to import References. Only in case you can not import an item, you can add it | 0 |
| PMID:                                     |                                                                                                    |   |
| * Title:                                  |                                                                                                    |   |
| * Author List:                            |                                                                                                    |   |
| * Publication Date:                       | dd/mm/yyyy 🛍                                                                                                    |   |
| * Journal:                                |                                                                                                    |   |
| Volume:                                   |                                                                                                    |   |
| Issue:                                    |                                                                                                    |   |
| Pages:                                    |                                                                                                    |   |
|                                           | Save                                                                                                    |   |

d) Search in the databases by title, author, data or keywords. Click on SEARCH.

e) Check the left square of the specific reference(s)

f) Click on + and CREATE TRANSACTION in order to add the references to your profile.

! You have to search all publications in this sections, **repeating the ones you may have in the references** section.

| Publication Searc                                                                                                    | :h                        |                              |                                                          |                      |                     |
|----------------------------------------------------------------------------------------------------|---------------------------|------------------------------|----------------------------------------------------------|----------------------|---------------------|
| Database:                                                                                                    | pubmed                    |                              | Author:                                                  |                      | 0                   |
| Title:                                                                                                    |                           |                              | From:                                                    | m                    |                     |
| Extract Title                                                                                                    |                           |                              | то:                                                      | *                    |                     |
|                                                                                                    |                           |                              | Keywords: onco                                           | ology                | 0                   |
|                                                                                                    |                           | Search                       | ← d                                                      |                      |                     |
|                                                                                                    |                           |                              | u j                                                      |                      |                     |
| Results                                                                                                    |                           |                              |                                                          |                      |                     |
| Page 1 2 3 4 5 6 7 8 9 10 11                                                                                                    | 12 13 14 15 16 17 18 19 2 | 0                            |                                                          |                      |                     |
| 🛃 🔶 f                                                                                                    |                           |                              |                                                          | 3469153 Records F    | ound                |
| 🗆 # Summary                                                                                                    |                           |                              |                                                          |                      |                     |
|                                                                                                    |                           | Huss S, Mohr M, Marra A, Hi  | Lin stage Hil MCCLC.<br>Rejan L. Görlich D. Barth PJ, Re | hkämper J, Evers G   |                     |
|                                                                                                    |                           |                              |                                                          |                      |                     |
| National Center f                                                                                                    | or Biotechnolo            | gy Information               | Search                                                   |                      |                     |
| 🗆 # Summary                                                                                                    |                           |                              |                                                          |                      |                     |
| <ul> <li>Title: Sequential<br/>Author: Huang C<br/>Date: 2019-11-25<br/>Issue:<br/>ISSN: 1759-7706<br/>S0: 2019 Nov 2</li> </ul> | i                         | nefits patient with leptomer | ningeal metastasis harboring j                           | non-EML4-ALK rearran | gements detected fr |
|                                                                                                    |                           | Create Transacti             | on(s) 🔶 f                                                |                      |                     |
|                                                                                                    |                           |                              |                                                          |                      |                     |

Note that you can always delete publications from your generated **Transaction List** in your profile. For that, check the left square of the specific publication you want to eliminate and click Trash box. You can do this from the publications section in the application or from your profile. If you do so from the application, take into account that the **Transaction List** will turn blank. Close it and press SAVE DRAFT in your proposal and the action will be applied.

| * | Trar | nsa | ction List - Goog                                                                                          | le Chrom       | e                                                                                                    |                     |       | Σ            | 3 |
|---|------|-----|----------------------------------------------------------------------------------------------------|----------------|----------------------------------------------------------------------------------------------------|---------------------|-------|--------------|---|
| 1 | € p  | re. | grants.lacaixa.                                                                                            | org/ucif       | /in/uc_list.jsp?transtype=677&transid=0&fd_                                                                                                    | _trsobjectid        | =14   | 6 <u>R</u> ( | Q |
|   | +    |     | ≢ 🛍 🗉                                                                                                    | -              |                                                                                                    | 1-4 of              | 4 <   | >            | ľ |
|   |      | #   | Title                                                                                                    | ¢              | Author List \$                                                                                                    | Publication<br>Date | PMID  | ¢            | l |
|   | ✓    | 1   | The Immune<br>Microenvironmer<br>Breast Carcinom<br>Predictive and<br>Prognostic Role i<br>Neoadjuvant Set | a:<br>in the   | Badr NM, Berditchevski F, Shaaban AM                                                                                                    | 12/11/2019          | 31715 | 606          |   |
|   |      | 2   | Bioinformatic pro<br>prognosis-related<br>in the breast can<br>immune<br>microenvironmer                   | d genes<br>cer | Bai F, Jin Y, Zhang P, Chen H, Fu Y, Zhang M, Weng Z,<br>Wu K                                                                                               | 12/11/2019          | 31715 | 586          |   |
|   |      | 3   | Toxicities associ<br>with chemothera<br>regimens contair                                                   | ру             | Barin-Le Guellec C, Lafay-Chebassier C, Ingrand I,<br>Tournamille JF, Boudet A, Lanoue MC, Defossez G,<br>Ingrand P. Perault-Pochat MC. Etienne-Grimaldi MC | 09/11/2019          | 31715 | 555          |   |

g) Click on the second HERE.

| D Ps | ablications                                                                                                    |
|------|----------------------------------------------------------------------------------------------------|
|      |                                                                                                    |
| 0    | Add the Publications of the team to your profile                                                                                                    |
| L    | <ul> <li>To view, add or import from Public publications to proceeding please click less:</li> </ul>                                                                                                    |
|      | Cose the window when you have completed updating the Publications lat.                                                                                                    |
|      | Attribute Publications                                                                                                    |
|      | List the publications that you are including in the "Ny publications related to the Propose" table of each Pr (PL included, above. Click jegs to select them from the Publications list and press. All balls buttor. All ethtballs publications will be listed after you press. Save Defi. |
|      | Δ σ                                                                                                    |
|      | g                                                                                                    |
|      | No publications were listed by applicant.                                                                                                    |
|      |                                                                                                    |

h) Having PUBLICATIONS selected, click on the left squares to select the references you want to add to the proposals.

| F | Pers | ona   | al Transactions                                      |                                                 |                                                                                                    |                     |          |
|---|------|-------|------------------------------------------------------|-------------------------------------------------|----------------------------------------------------------------------------------------------------|---------------------|----------|
|   | Pub  | licat | ions 🛑                                               |                                                 |                                                                                                    |                     |          |
|   |      | Pub   | lication Added By <sup>:</sup> H                     | R19 Kitts&Nevis                                 |                                                                                                    |                     |          |
|   |      | #     | Title                                                |                                                 | Author List                                                                                                    | Publication<br>Date | PMID     |
|   | •    | 1     | Effects of age, sex, rac<br>status in obesity-relate | e/ethnicity, and allergy<br>d pediatric asthma. | Lang JE, Bunnell HT, Lima JJ,<br>Hossain MJ, Wysocki T,<br>Bacharier L, Dempsey A,<br>Ulrich L, Test MR, Forrest CB | 2019-08-30          | 31469258 |

i) Click on ATTRIBUTE to add the references to the proposals. Once you CLOSE, you can SAVE DRAFT in order to visualize the publications in your proposal. You can now add the numbers of each publication in the table of publications related to the proposal, for the PL and PIs (if applicable).

| My publications related to the Proposal                                                                                                    |                                     |   |   |  |  |  |  |  |  |
|----------------------------------------------------------------------------------------------------|-------------------------------------|---|---|--|--|--|--|--|--|
| Cist up to five of the most significant peer reviewed publications. Please add the number related in the Publications section below and a statement describing their significance. |                                     |   |   |  |  |  |  |  |  |
| Publications                                                                                                    |                                     |   |   |  |  |  |  |  |  |
| Number at the Publication section                                                                                                    | Datement describing<br>significance |   |   |  |  |  |  |  |  |
| 1                                                                                                    |                                     | 2 | × |  |  |  |  |  |  |
| 2                                                                                                    |                                     | ] |   |  |  |  |  |  |  |
| 3                                                                                                    |                                     |   | × |  |  |  |  |  |  |
| +                                                                                                    |                                     |   |   |  |  |  |  |  |  |
|                                                                                                    |                                     |   |   |  |  |  |  |  |  |
|                                                                                                    |                                     |   |   |  |  |  |  |  |  |

## 7.2.12. Invitation of PIs and CSOs

a) Click on the INVITATIONS section on the left site of the proposal.

| ( | Options 1 |                                                                                                    |                                                                                                    |                                                                                               |                                                |                     |  | 141 4 4 |  |  |  |  |
|---|-----------|----------------------------------------------------------------------------------------------------|----------------------------------------------------------------------------------------------------|-----------------------------------------------------------------------------------------------|------------------------------------------------|---------------------|--|---------|--|--|--|--|
|   |           | HR2D-00149                                                                                                    |                                                                                                    |                                                                                               |                                                |                     |  | 00      |  |  |  |  |
|   | E induine | the secolity as deals as                                                                                                    | ere sanding an deale partie in deale. Also nade out to argue to flugat bacquera funct be also flugat new "deal deale flugat new" deale deale flugat new "deale deale flugat new" deale deale flugat new "deale deale flugat new" deale deale flugat new "deale deale d |                                                                                               |                                                |                     |  |         |  |  |  |  |
|   |           | Process enterplaces, process only inclusioner Ryce Will Tar the free Experimentary for R in the Product processes include another R horn proc Experimentary Networks and not include in advect Pyrochic encounty) with the adjulies interest. |                                                                                                    |                                                                                               |                                                |                     |  |         |  |  |  |  |
|   |           | "a laine" advises you'rs invite                                                                                                    | all members of the proposal at once (accounting these contents of                                                                                                    | ill need to approve their participation in the proposal, we changes to this table (add nervow | nenters) of replaces any post of all other ner | tars it the populat |  |         |  |  |  |  |
|   |           | Parla                                                                                                    | who Post Name (and Name) Daved Name Dates                                                                                                    |                                                                                               |                                                |                     |  |         |  |  |  |  |
|   |           | •                                                                                                    |                                                                                                    |                                                                                               |                                                |                     |  |         |  |  |  |  |
|   |           |                                                                                                    |                                                                                                    |                                                                                               |                                                |                     |  |         |  |  |  |  |

b) Click on + to invite the participants adding their name, email and role in the proposal.

| Option *           |                                                                                          |                                                             |                                                                    |                                                                                                    |       |   |
|--------------------|------------------------------------------------------------------------------------------|-------------------------------------------------------------|--------------------------------------------------------------------|----------------------------------------------------------------------------------------------------|-------|---|
| HR20-0014          | ¢                                                                                        |                                                             |                                                                    |                                                                                                    |       |   |
| bolation           |                                                                                          |                                                             |                                                                    |                                                                                                    |       |   |
| the seating        | already accepted inclusion, please make sure to savigere to Project Acceptance forma-    | to unle Tropo age to an an access to comparing for          |                                                                    |                                                                                                    |       |   |
| Pass marks         | recent only induces in par MPG. For the Next Departmentse, the Print Project (under      | therefore you what have another P. form your Departments.   | You cell not be able to automicil you do not comply with this alig | ghily cherter.                                                                                                    |       |   |
| The Lanced Andrews | in its index of reactions of the proposal of once (accounting these contacts of reaction | approve they derivated in the proposal, as charges to the t | attribution renters) will examine the researched of all            | the members in the proposal                                                                                                    | 1     |   |
| Parts -            | Post Name                                                                                | Last Name                                                   | final                                                              | Refe Control of Control of Contro | Date  |   |
|                    |                                                                                          |                                                             |                                                                    | -farlest line -                                                                                                    | * 0.4 |   |
|                    |                                                                                          |                                                             |                                                                    | Chief fee 1                                                                                                    |       | = |
|                    |                                                                                          |                                                             |                                                                    | Cold Society Departmention Contract<br>Principal In-endpation                                                                                                    | 2.4   | • |
|                    |                                                                                          |                                                             |                                                                    |                                                                                                    |       |   |
|                    |                                                                                          |                                                             |                                                                    |                                                                                                    |       |   |
|                    |                                                                                          |                                                             | Des land                                                           |                                                                                                    |       |   |
|                    |                                                                                          |                                                             |                                                                    |                                                                                                    |       |   |

c) The participants will receive an invitation by email that they can accept or decline.

|   | Invitation                                                                                                    |
|---|----------------------------------------------------------------------------------------------------|
| Ч | Dear Professor vermell,                                                                                                    |
|   | Step one:                                                                                                    |
|   | You have been invited to collaborate in the proposal CIC test8 by Dr. Crant. Please use the buttons below to either Accept or Decline this invitation.                                                                           |
|   | Remember that you should access the system to accept or decline your participation in the proposal (step two). Please, note that without your confirmation (either acceptance or declination), the proposal cannot be submitted. |
| + | Accept Decline                                                                                                    |

d) If they accept the invitation, they will be directed to the registration site (the same site described in 2.1 for PIs and CSOs) or they can access the system if they are already registered.

| Step to |                                                                                          |                    |
|---------|------------------------------------------------------------------------------------------|--------------------|
| Thank   | you for accepting the invitation. Now you should accept or decline your participation    | n in the proposal. |
| Please  | proceed to log into the system. If this is your first time, check your email for the act | ivation link. In   |
| the sys | stem you will find the application under the Actions section. You will be able to check  | the details of     |
| the pro | pposal and decide to approve or decline your participation in it. Please consider that   | the Project        |
| opdor   | r will need your approval in order to submit the proposal for review.                    |                    |

e) Once they access the system, participants will visualize the proposals they have been invited to in their main page, under the ACTIONS section:

|            |                                                                  | Welco                                    | me PI Test                                                                         |                                                 |
|------------|------------------------------------------------------------------|------------------------------------------|------------------------------------------------------------------------------------|-------------------------------------------------|
| Not        | that the other proposals in which you partic                     |                                          | tals as Project Leader (PL).<br>If these proposals are shown below. For further in | formation, you may contact the corresponding Pl |
|            | 0<br>In Progress<br>Proposals in Draft and Revision<br>Requested | 0<br>Submitted<br>Under review proposals | 0<br>Unsuccessful<br>Unsuccessful proposals                                        | O<br>Awarded<br>Granted proposals               |
|            |                                                                  | Q 4                                      | Actions                                                                            |                                                 |
|            | Туре                                                             | Application Reference                    | Project Leader     Status                                                          | Last Modified                                   |
| <b>a</b> 1 | Open Project Acceptance                                          | HR20-00149                               | HR20 Candidate Pendin                                                              | g Acceptance 26/11/2019 15:39                   |

f) Click on the OPEN button to visualize the proposal in OPTIONS – Application. As participants, they will visualize the entire proposal without the possibility of editing.

| Main HR20-00149 HR20-00149 Project Acceptance Application Unitarian Application Details Application Details Application Details Coll bases Application Details Coll bases Application Network HR20-00149 Project Acceptance Application Details Coll bases Research This: Application Details Coll bases Research This: Application Details Coll bases Research This: Application State Application State Application Details Coll bases Research This: Application Details Coll bases Research This: Application State Application State Application State Application State Application State Application State Coll bases Research This: Coll bases Research This: Coll bases Coll bases Coll base                                                                                                    | HR20-00145                        | 9 Project Acceptance                                                                                                    |                                                                                                    |
|----------------------------------------------------------------------------------------------------|-----------------------------------|----------------------------------------------------------------------------------------------------|----------------------------------------------------------------------------------------------------|
| Period Research Research Rese                                                                                                    | A Pesce une                       | the split screen to view the application. This can be found under Options.                                                                                                    |                                                                                                    |
| <pre>set space is in the space is in the space</pre>                                                                                                    | Application                       | Details                                                                                                    |                                                                                                    |
| Added and a set of the set of the                                                                                                    | Project                           | Laader HIDI Cardidate                                                                                                    |                                                                                                    |
| Provide the transmission of the standard back back back back back back back back                                                                                                    | Heat braw                         | Azative: HR, Organization, Text                                                                                                    |                                                                                                    |
| Project Acceptance   Image: Interpret Acceptance   Image: Interpret Acceptance Image: Interpret Acceptance Image: Interpret Acceptance Image: Interpret Acceptance Image: Interpret Acceptance Image: Interpret Acceptance Image: Interpret Acceptance Image: Interpret Acceptance Image: Interpret Acceptance Image: Interpret Acceptance Image: Interpret Acceptance Image: Interpret Acceptance Image: Interpret Acceptance Image: Interpret Interpret Acceptance Image: Interpret Interpret Interpret Acceptance Image: Interpret Interpret Interpret Interpret Acceptance Image: Interpret Interpret                                                                                                    | Application Ref                   | femine H820-00140                                                                                                    |                                                                                                    |
| I alter but Trai (alter but but augusted but shull but but but but but but but augusted but but but augusted but but augusted but but augusted but but augusted but but augusted but but augusted but but augusted but but augusted but augusted but augusted but but augusted but augusted but auguste                                                                                                    | Proper                            | ad Title: Yest                                                                                                    |                                                                                                    |
| ne you date use you date the top provide the top provide the top of the top of the top o                                                                                                    | Project Acco                      | epfance                                                                                                    |                                                                                                    |
| *entrementation of the state in the state in the state into the state into the                                                                                                    | C I declare that Tes              | at GR Handover, a non-for-profit organization to which i belong, has been informed and agrees to be part of a consortium for the                                                                                                    | project identified above and to the submission of the proposal entitled Test to the result Research CalP, governed by the Rules for Partici                                                                                                    |
| the set of the set of                                                                                                    |                                   |                                                                                                    |                                                                                                    |
| <ul> <li>I cancer to enset to devote the first to fundage of the result integration of the result integration of the result integratin of the result integratin of the result integration of the re</li></ul>                                                                                                    | "MPORTANT NO<br>changes to the st | VTCE: Project details in the application – excluding the identifying characteristics (Proposal Description and Dasaification of the<br>tent/type characteristics of the proposal and/or its members.                                                                                                    | e application section) - are open to amendments by the Project Leader until its submission. You might be required to accept again in case to                                                                                                    |
| * Concents                                                                                                    |                                   |                                                                                                    |                                                                                                    |
| Image: Image:                                                                                                    | C I declare I have H              | aid and understood the Rules for Participation of the Health Research Call.                                                                                                    |                                                                                                    |
| Operation       Image: Control (Control (Contro) (Control (Control (Control (Control (Con                                                                                                    | · Comments                        |                                                                                                    |                                                                                                    |
| Operation       Image: Control (Control (Contro) (Control (Control (Control (Control (Con                                                                                                    |                                   |                                                                                                    |                                                                                                    |
| Operation       Image: Control (Control (Contro) (Control (Control (Control (Control (Con                                                                                                    |                                   |                                                                                                    |                                                                                                    |
| Operation       Image: Control (Control (Contro) (Control (Control (Control (Control (Con                                                                                                    |                                   |                                                                                                    |                                                                                                    |
| Mar. H220-00149 Protocoll 49 Protocoll 49                                                                                                    |                                   | ✓ Accept                                                                                                    | rt 🛛 🗰 Oechwa                                                                                                    |
| Image: State State Sta                                                                                                    |                                   |                                                                                                    |                                                                                                    |
| Production   Contract   Contract   Con                                                                                                    |                                   |                                                                                                    | _                                                                                                    |
| Constrained     Constrained     Constrain                                                                                                    |                                   | HR20-00149 0 🗅                                                                                                    | HR20-00149 Project Acceptance                                                                                                    |
| CEMERAL DEFA AND PROPOSAL INFORMATION     SCINTED COLLEDICS AND INPORT     PROJECT       Image: Comment of the properties of the properties of the proproperties of the properties of the properties of the pro                                                                                                    |                                   | HR20-00149 0 🗅                                                                                                    | HR20-00149 Project Acceptance<br>Approation betans                                                                                                    |
| Image: Control of the application for the second of the second of the                                                                                                    |                                   | HR20-00149 0 🛱                                                                                                    | HR20-00149 Project Acceptance Project Leader Project Leader Project Leader Project Leader                                                                                                    |
| Application Details      Application Details      Application Det                                                                                                    |                                   | HR20-00149 C                                                                                                    | HR20-00149 Project Acceptance<br>Approximate<br>Project Lander<br>Intel Candidan<br>Red Opportunities                                                                                                    |
| Calaxies     Pagestation       Calaxies     Pagestation       Is data may againstion test     Test       Aplication Kunder     Import Calaxies       Hold bit Mode     Import Calaxies       Hold bit Mode     Import Calaxies </td <td></td> <td>HR20-00149 C</td> <td>HR20-00149 Project Acceptance  HR20-00149 Project Acceptance  Project Laster  Project Laster  Project Candidae  Project Candidae  Project</td> |                                   | HR20-00149 C                                                                                                    | HR20-00149 Project Acceptance  HR20-00149 Project Acceptance  Project Laster  Project Laster  Project Candidae  Project Candidae  Project  |
| Is Cala many agglezion test     Test       Application testes     Implicit Acceptance       Hold Set Mail     Implicit Acceptance       Hold Set Mail     Implicit Acceptance                                                                                                    |                                   | HR20-00149 C                                                                                                    | HR20-00149 Project Acceptance  HR20-00149 Project Acceptance  Project Savier  Well Conducte  Media Conducte  Media Conducte  Media Projectance  Agelication Inference                                                                                                    |
| Application Name     Implicit Acceptance       HOD-0014P     Indexes that "Yest CA Frendomer, a non for popel organizations to which listing, has been informed and agoes to to part of the pages affine or pages and the information and agoes to to page affine or pages and the information index to the pages and the information index to the pages and the information index to the pages and the information index to the pages and the information index to the pages and the information index to the pages and the information index to the pages and the information index to the pages and the information index to the pages and the information index to the page and the information index to the pages and the information index to the pages and the information index to the pages and the information index to the pages and the information index to the pages and the information index to the pages and the information in the page and the information index to the pages and the information in the page and the information in the pages and the information in the pages and the information in the pages and the information in the pages and the information in the pages and the information of the pages and the information of the pages and the information of the pages and the information of the pages and the information of the pages and the information of the pages and the information of the information of th                                                                                                    |                                   | HR20-00149 C                                                                                                    | HR20-00149 Project Acceptance  HR20-00149 Project Lasler  Project Lasler  Proj |
| HBD>DD14H     Project Acceptance       Project Acceptance     Indicates that 1 bet (A Fundows, is no for profit organization to which theiring, bus been informed and layers to be part of the transport of the program entities of the program entities of the program entits of the program entities of the program entities of the program                                                                                                    |                                   | HR20-00149 C                                                                                                    | HR20-00149 Project Acceptance  HR20-00149 Project Acceptance  Noted Sequentiation  Noted Sequentiation  Note Organization  Note Organization  Noted Sequentiation  Noted Sequenti |
| Propried Title: <ul> <li>Program Title:</li> <li>In decises that 1 best of A trade of a vectory of a propried trade of a vector to a vector trade, trade using, take been vectored and a vector to be propried to the vector trade using and a been vectored and a vector to be propried to the vector trade using and a been vectored and a vector to be propried to the vector trade using and a been vectored and a vector to be propried to the vector trade using and a been vectored and a vector to be propried to the vector trade using and a barring vectored and a vector to be propried to the vector trade using and a barring vectored and the vectored and the vectored and trade using and a barring vectored and the vectored and the vectored and the vectored and the vectored and the vectored and the vectored and the vectored and trade using and a barring vectored and the vectored and the vectored and trade using and a barring vectored and the vectored and the vectored and the vectored and trade using and a barring vectored and the vectored and trade using and a barring vectored and the vectored and trade using and a barring vectored and the vectored and the vectored and trade using and the vectored and trade using the vectored and the vectored and trade using the vectored and the vectored and the vectored and trade using the vectored and trade using the vectored and trade trade</li></ul>                                                                                                    |                                   | HR20-00149 C C                                                                                                    | HR20-00149 Project Acceptance  HR20-00149 Project Acceptance  Net of second acceptance  Net of second acceptance  Net of s |
| Red     Production (which may include using and altering information reference to the proposal allow the imprecedence for proposal allow the imprecedence for proproposal allow the imprecedence for proposal allow the impr                                                                                                    |                                   | HR20-00149 C C                                                                                                    | HR20-00149 Project Acceptance  HR20-00149 Project Acceptance  Net of second acceptance  Net of second acceptance  Net of s |
| Propinal Develoption:     Name of the application - excluding the identifying characteristics (hyposed Develoption and Develoption and Develoption a                                                                                                    |                                   | HR20-00149 C                                                                                                    | HR20-00149 Project Acceptance  HR20-00149 Project Acceptance  Net dystation  Net dystation  Net  |
| Test     and the application - excluding the interfrequences       Program     and the application - excluding the interfrequences       Program     and the application - excluding the interfrequences       Test     and the application - excluding the interfrequences       Test     and the application - excluding the interfrequences       Project Lander:     and the application - excluding the interfrequences                                                                                                    |                                   | HR20-00149 C                                                                                                    | HR20-00149 Project Acceptance  HR20-00149 Project Acceptance  Neget tealer  Neget tealer  Neget teal |
| Propertial Recomption Text Text Project Leader: Project Leader: Project Project Projec                                                                                                    |                                   | HR20-00149 C                                                                                                    | HR20-00149 Project Acceptance  HR20-00149 Project Acceptance  HR20-00149 Project Acceptance  HR20-00149  HR20-00149  HR20-0014  HR20-0014  HR20 |
| Project Lander: *Connects                                                                                                    |                                   | HR20-00149       Image: Comparison of the second second second of your proposed is completed property.         Image: Comparison of the second second second of your proposed is completed property.         Image: Comparison of the second second se                                                     | HR20-00149 Project Acceptance  Approximately and approximately and approximately and approximately and approximately and approximately approximately approx  |
| 1 Constantia                                                                                                    |                                   | HR20-00149       Image: Comparison of Comparison of Comparis | HR20-00149 Project Acceptance  Approximately and approximately and approximately and approximately and approximately and approximately approximately approx  |
|                                                                                                    |                                   | HR20-00149                                                                                                    | HR20-00149 Project Acceptance  HR20-00149 Project Acceptance  Networks and the second second  |
|                                                                                                    |                                   | HR20-00149       Image: Comparison of the comparison of the co | HR20-00149 Project Acceptance Approximate Acceptance Approximate Ac  |
|                                                                                                    |                                   | HR20-00149       Image: Comparison of the second second seco | HR20-00149 Project Acceptance Approximate Acceptance Approximate Ac  |

g) Participants should accept their participation in the project before submission. If the participant accepts the participation in the proposal, the PL will now be able to add the name and organization in the PROJECT TEAM tab:

| Principal Investigators of the Research Performing Organization                                                                                      |  |  |  |  |
|----------------------------------------------------------------------------------------------------|--|--|--|--|
| Please select the number of Research Performing Organizations in your proposal                                                                       |  |  |  |  |
| This number must match the invitations accepted by PIs in order to submit your proposal. Use the invitations module (left menu) to send invitations. |  |  |  |  |
| 1 •                                                                                                    |  |  |  |  |
| Principal Investigator of the Research Performing Organization 1                                                                                     |  |  |  |  |
| * Please select the PI that this section describes                                                                                                   |  |  |  |  |
| • 0                                                                                                    |  |  |  |  |
| * Research experience since completion of PhD                                                                                                    |  |  |  |  |
| •                                                                                                    |  |  |  |  |

h) If any participant decline their participation, PLs must delete them from two different sites:

- h.1) Invitations section
- h.2) Table of project participation acceptance status

| fighters 1 |                                                                                                    |                                               |                                                                      |                                                                     |                    | 141 4 4 |
|------------|----------------------------------------------------------------------------------------------------|-----------------------------------------------|----------------------------------------------------------------------|---------------------------------------------------------------------|--------------------|---------|
| 4 ma       | 20-00149                                                                                                    |                                               |                                                                      |                                                                     |                    | 0       |
| • ••••     | IENERAL SACK AND PROPERTY, INFORMATIO                                                                         | IN SCIENTING EXCELLENCE AND RATHER PROJECT TO | BAD 00001 000.4047046                                                |                                                                     |                    |         |
|            |                                                                                                    | • 0                                           |                                                                      |                                                                     |                    |         |
|            | * End Taxinty Departmenters                                                                                   |                                               |                                                                      |                                                                     |                    |         |
|            | Describe the sile of the Guil Society Departments                                                             | er and to observe in the proposal.            |                                                                      |                                                                     |                    |         |
|            |                                                                                                    |                                               |                                                                      |                                                                     |                    |         |
|            |                                                                                                    |                                               |                                                                      |                                                                     |                    |         |
|            | 1001 characters MI                                                                                            |                                               |                                                                      |                                                                     |                    |         |
|            | Publications                                                                                                  |                                               |                                                                      |                                                                     |                    |         |
|            | Chart fire shifter when you have som<br>Arminush Patilizations     * Lar the publications that you are inclu- |                                               | (K. milaini) alons. Only gap to achiev them from the Pathanium large | ni pena kirihan lahar. Al nirihani paklanlara nil'infensi aku ya pe | n lan lah          |         |
|            | A to publications uses listed by applicant                                                                    |                                               |                                                                      |                                                                     |                    |         |
|            | Project Participation Acceptance 1                                                                            | Itelas                                        |                                                                      |                                                                     |                    |         |
|            | 1 A A A A A A A A A A A A A A A A A A A                                                                       |                                               | 1 feet                                                               | 1 Maria                                                             | 1 Las Mulfred      |         |
|            | • • • • • • • • • • • • • • • • • • •                                                                         | Project Acceptance                            | HET RECORDER AND A                                                   | Pending Acceptance                                                  | 26/11/2019-16/07   |         |
| 2          | 🔲 🔸 👘 💼 👘                                                                                                    | Popul Acceptance                              | Pl Test                                                              | Declared                                                            | 26/11/221919-06.05 |         |
|            |                                                                                                    | Popul Acceptance                              | 00.544                                                               | Pending Acceptance                                                  | 26/11/221919-06.04 |         |
|            |                                                                                                    |                                               |                                                                      |                                                                     |                    |         |
|            | 4800                                                                                                    |                                               |                                                                      |                                                                     |                    | i len   |

h.1) Click on the X to delete the invitation

| Options *    |                                                                                                    |                                                                           |                                                                            |                                  | 102 € 1    |
|--------------|----------------------------------------------------------------------------------------------------|---------------------------------------------------------------------------|----------------------------------------------------------------------------|----------------------------------|------------|
| • ••• HR204  | 00149                                                                                                 |                                                                           |                                                                            |                                  | 0 🗅        |
| T induine    |                                                                                                    |                                                                           |                                                                            |                                  |            |
| Marca and    | celling an already accepted instanton, please make sure to rearigate to Project Acceptance forms      | List under Wispertmann fals and discard the corresponding form.           |                                                                            |                                  |            |
|              | earlier, you can will, in the site IP per MPG. For the Host Deparimation, the PF in the Project Leads | e - therefore you cannot invite another Pcfrom your Organization. You o   | off not be able to submit if you do not comply with this alighting urbanic |                                  |            |
| The Deriver' | advises you to inde all members of this proposal at once (accounting these contacts will need         | to approve their participation in the proposal), as changes to this table | add/enous nembers) will impaie the reapproval of all other members         | in the proposal.                 |            |
| Prede        | Peer Name                                                                                             | Last Name                                                                 | Break                                                                      | Refe                             | Dates      |
|              |                                                                                                    | Text                                                                      | pi, tem@yspmail.com                                                        | Principal investigator           | Accepted   |
|              | 04                                                                                                    | Text                                                                      | con, Anti Burgernal, com                                                   | Out Society Organisation Contact | Accessed 1 |

## h.2) Click **DISCARD** to delete their participation in the proposal

| Submission Manager - Activity                                                                         | ж                                                                                                    |
|----------------------------------------------------------------------------------------------------|----------------------------------------------------------------------------------------------------|
| HR20-00149 Project Acceptance                                                                         |                                                                                                    |
| Application Details                                                                                   |                                                                                                    |
| Project Leader: HR30 Candidate                                                                        |                                                                                                    |
| Heat Departmeters HR_Departmeter_Test                                                                 |                                                                                                    |
| Application Reference: 1922-00149                                                                     |                                                                                                    |
| Proposal Title: Text                                                                                  |                                                                                                    |
| Project Acceptance                                                                                    |                                                                                                    |
| Participation (which may include using and sharing information relevant to the proposal about the org | grees to be part of a concortion for the project clearbled above and to the subvisation of the proposal exiting free to the Health Research Cally, governed by the Rules for<br>cases for the purposes of the Cally chor-ton-MPCRTMP VCPTCR. Research early and examines on the exception of the desting of the desting of the desti |
| I declare I have read and understood the Rules for Participation of the Health Research Call.         |                                                                                                    |
| Comments                                                                                              |                                                                                                    |
| not interested                                                                                        |                                                                                                    |
|                                                                                                    | e Devel                                                                                                    |
|                                                                                                    |                                                                                                    |

In this section, PIs or CSO that have not accepted the participation or that have been removed by the PL will remain in the list as DISCARDED.

## 7.2.13. Budget

To complete the **BUDGET**, **OPEN** the table and complete the information. Comments are all required in order to save the changes.

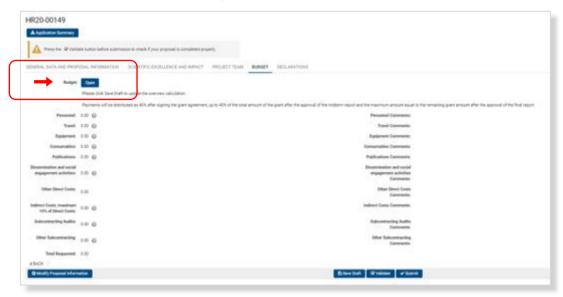

## 7.2.14. Declarations

DECLARATIONS is the last section to complete before submitting.

## 7.2.15. Validation and submission

Before submitting, please VALIDATE the proposal and check any information or action missing.

Please finalize the submission on time, as it will not be possible to submit any proposal after **December 3<sup>rd</sup> 2020 at 14.00h CET.**